УДК 744.621.

# ИСПОЛЬЗОВАНИЕ ГРАФИЧЕСКОГО ПАКЕТА КОМПАС-3D ПРИ ОБУЧЕНИИ ИНЖЕНЕРНОЙ ГРАФИКЕ

USE OF A GRAPHIK KOMPAS-3D PACKAGE WHEN TRAINING IN ENGINEERING GRAPHICS

А.А. Гарабажиу<sup>1</sup>, канд. техн. наук, доц., М.Н. Левая<sup>2</sup>, канд. техн. наук, доц., В.Ф. Цыпленков<sup>2</sup>, доц.  $15$ елорусский национальный технический университет, г. Минск, Беларусь

## $25$ рянский государственный технический университет, г. Брянск, РФ

A. Garabagiou<sup>1</sup>, Ph.D. in Engineering, Associate Professor, M. Levaya<sup>2</sup>, Ph.D. in Engineering, Associate Professor, V. Tsyplenkov<sup>2</sup>, Associate Professor

Belarusian national technical University, Minsk, Belarus Bryansk state technical University, Bryansk, Russia

### Рассмотрены вопросы использования современных компьютерных технологий для оптимизации геометро-графической подготовки студентов.

The article discusses the use of modern computer technologies to optimize the geometric-graphic preparation of students.

# ВВЕДЕНИЕ

С переходом на образовательные стандарты 3-го поколения проблема оптимизации геометро-графической подготовки студентов стала актуальной. Наиболее перспективный путь решения этой проблемы - использование современных компьютерных технологий.

## МЕТОДИЧЕСКИЕ ВОПРОСЫ ПРИМЕНЕНИЯ 3D-МОДЕЛЕЙ ПРИ ОБУЧЕНИИ ИНЖЕНЕРНОЙ ГРАФИКЕ

В предлагаемой статье рассмотрены некоторые методические вопросы использования моделей несложных геометрических фигур, созданных в графической среде КОМПАС-3D, при обучении инженерной графике по теме «Разрезы». Рассматриваемая тема является сложной для определенной части студентов из-за их недостаточной исходной подготовки по черчению.

Ранее, до использования 3D-моделей, при обучении прибегали к аксонометрическим проекциям. Но они не всегда помогали выполнять разрезы на чертеже. С появлением графического пакета КОМ-ПАС-3D некоторые студенты самостоятельно создавали 3D-модели фигур, представленных в заданиях по инженерной графике. С помощью этих моделей стало наглядно видно, что попадает в секущую плоскость и то, что расположено за нею. Сейчас в соответствии с рабочей программой перед рассмотрением темы «Разрезы» студенты осваивают создание 3D-моделей несложных геометрических фигур. Благодаря этим моделям проще разобраться с выполнением разрезов на чертежах. А усвоив эту тему инженерной графики, легче читать форму фигур, и потом создавать их 3D-модели. Следовательно, качество подготовки по проекционной составляющей графики повышается.

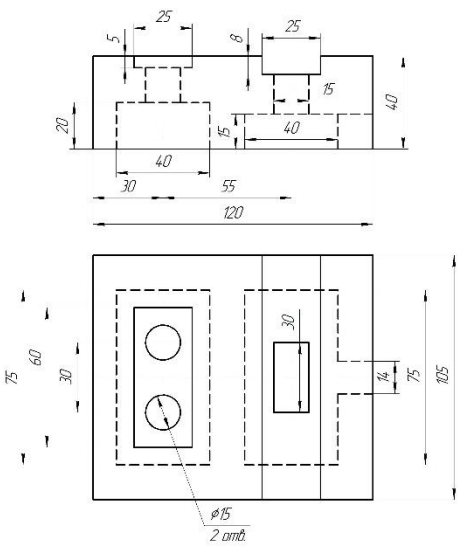

Рисунок 1 – Вариант задания по теме «Разрезы».

На рис. 1 представлен вариант задания по теме «Разрезы.

Студентам необходимо по двум видам выполнить чертеж модели. Прочитав геометрическую форму фигуры, представленной в задании, студент сначала создает ее 3D-модель. А затем, поворачивая и

рассматривая созданную модель, определяет целесообразные разрезы для выявления внутренней формы фигуры. Далее эти разрезы, можно перенести на 3D-модель.

На рис. 2 показан сложный ступенчатый разрез этой модели.

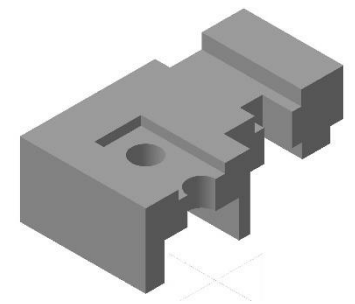

Рисунок 2 – 3D-модель детали с разрезом

На экране монитора можно все части и элементы фигуры рассмотреть под любым ракурсом, что делает ее в ручном режиме анимационной.

На рис. 3 дан чертеж фигуры, на котором представлены три изображения. На главном изображении использован сложный ступенчатый разрез, который был наглядно показан на рисунке 2.

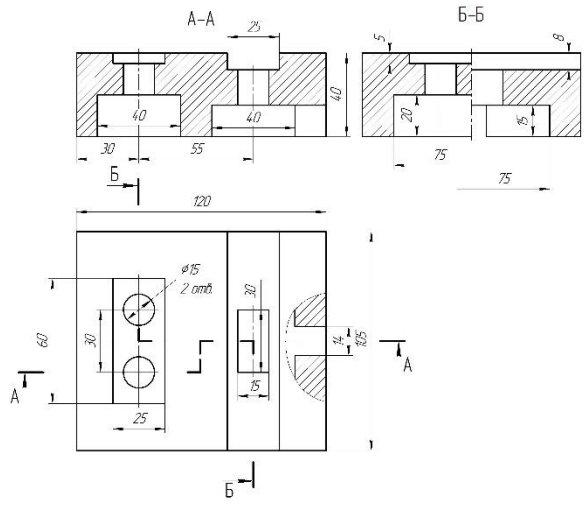

Рисунок 3 – Чертеж модели

В дальнейшем планируется перейти к созданию чертежа фигуры непосредственно по ее 3D- модели.

#### **ЗАКЛЮЧЕНИЕ**

Таким образом, возможность моделировать детали в графической среде, перемещать их, вращать на экране облегчает понимание формы объекта и его конструктивных элементов, повышает мотивацию обучаемых, развивает интерес к дисциплине.

#### ЛИТЕРАТУРА

1. Беспалько, В. П. Образование и обучение с участием компьютеров (педагогика третьего тысячелетия) – М.: Издательство Московского психолого-социального института; Воронеж: Издательство НПО «МОДЭК», 2002. – 352 с.

2. Большаков, В. П. Создание трехмерных моделей и конструкторской документации в системе КОМПАС-3В. Практикум. - СПб.: БХВ-Петербург, 2010. - 496 с.

3. Бочков, А. Л. Трехмерное моделирование в системе Компас-3D (практическое руководство) – СПб: СПбГУ ИТМО, 2007.